# **LECCIÓN: RAMDISK**

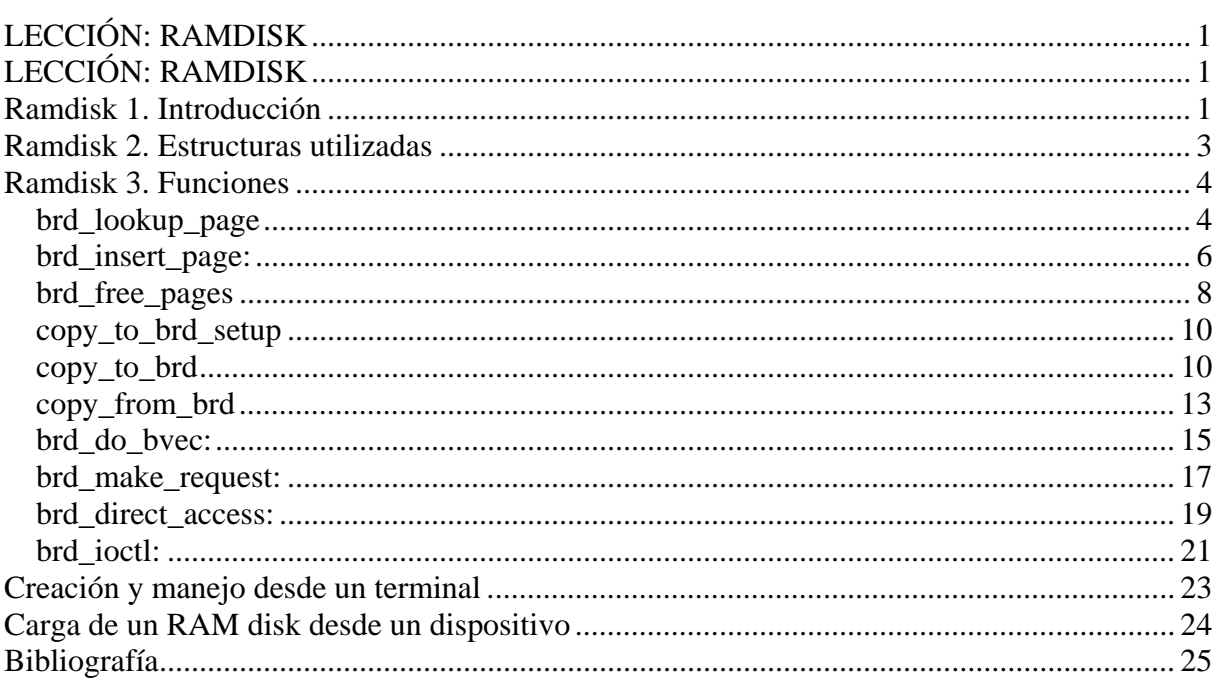

*RAMDISK* 

# **LECCIÓN: RAMDISK**

## **Ramdisk 1. Introducción**

Cuando una aplicación necesita acceder con mucha frecuencia a datos en memoria las operaciones de entrada/salida son mucho más lentas en discos rígidos que con memoria volátil (RAM). Si sabemos esto de antemano es interesante contar con un mecanismo que permita volcar de alguna manera la información del disco duro a la memoria principal y obtener así accesos más rápidos. Con esta idea surge el concepto de RAM Disk, una reserva de espacio en memoria RAM que funciona como un dispositivo más del sistema, una unidad virtual.

Un dispositivo de tipo RAM disk se configura y utiliza de cara al sistema operativo como una partición más, por lo que le son aplicables desde línea de comandos las órdenes de montaje de particiones (*mount, umount, etc.*). El inconveniente que tiene es que al estar alojada en memoria principal los datos no permanecen indefinidamente, sino que desaparecen al apagar o reiniciar el sistema. Por ello es muy importante guardar los datos de nuevo en el disco duro siempre que se termine de usar una aplicación que haga uso de un RAM disk.

Linux maneja diferentes tipos de dispositivos de entrada/salida, así como distintos métodos de acceso a los mismos. En este sentido podemos diferenciar dispositivos de acceso en modo bloque o acceso en modo carácter. Los RAM disk se caracterizan por ser dispositivos de acceso en modo bloque, realizando las transacciones a través del Buffer Caché<sup>1</sup> que gestiona el controlador del módulo (RAM disk manager). La implementación se encuentra en drivers/block/brd.c.

Es importante notar que para que el núcleo soporte la creación de estos dispositivos debe estar compilado con la opción CONFIG\_BLK\_DEV\_RAM, así como otros parámetros que mencionaremos más adelante. En las siguientes secciones además veremos como se gestionan los métodos de escritura y lectura de datos, así como las estructuras utilizadas.

El RAM Disk soporta hasta 16 discos por defecto, aunque este parámetro puede ser cambiado hasta un número ilimitado (asumiendo el riesgo de que no haya suficiente recursos hardware). Para esto debe modificarse el valor del parámetro BLK\_DEV\_RAM\_COUNT en el menú de configuración de los dispositivos de bloque, y una vez hecho esto, recompilar el núcleo.

Para usar el soporta RAM Disk con el sistema, se debe ejecutar el comando './MAKEDEV ram' desde el directorio /dev. El número mayor de todos los discos RAM es 1, empezando con el número menor igual a 0 para /dev/ram0, etc. Los núcleos actuales usan este último dispositivo mencionado como initrd.

 $\overline{a}$ <sup>1</sup> El Buffer Caché es uno de los dos mecanismos Disk Cache de Linux destinado a agilizar las transacciones en memoria mediante buffers, aprovechando la localidad temporal de los datos. Cada buffer se asocia a un bloque del disco.

La nueva implementación de RAM Disk también tiene la habilidad de cargar imágenes comprimidas de discos RAM, permitiendo así la introducción de más programas en una instalación promedia o en un floppy de arranque.

# **Parámetros de configuración del núcleo**

Aparte de la opción CONFIG BLK DEV RAM hay otras variables que deben ser inicializadas para el correcto funcionamiento del módulo de gestión de los RAM disk (RAM disk manager). Todas ellas tienen que ver con el comportamiento que debe asumirse durante la compilación del núcleo. Por defecto vienen configuradas con unos valores, que si bien pueden cambiarse hay que tener cuidado para no sobrepasar las limitaciones del hardware o los requisitos del cargador de arranque.

#### **ramdisk\_size = N**

Especifica al controlador de RAM Disk que debe configurar los discos RAM del tamaño declarado como N en kbytes. Por defecto este valor es 4096 (4 MB).

#### **ramdisk\_blocksize = N**

Especifica al controlador de RAM Disk cuántos bytes deben usarse por bloque, es decir, el tamaño de bloque del dispositivo RAM Disk. Por defecto, este parámetro tiene valor 1024 (1MB).

## **Ramdisk 2. Estructuras utilizadas**

En la implementación del RAM disk manager se utilizan distintas estructuras para gestionar todas las operaciones relacionadas con la creación y manipulación de los RAM disk. Algunas son importadas de otros módulos, como las que permiten identificar dispositivos (struct device,...), y otras se definen localmente. Las mencionadas aquí son estas últimas. linux/drivers/block/brd.c

Estructura que representa al dispositivo RAM Disk

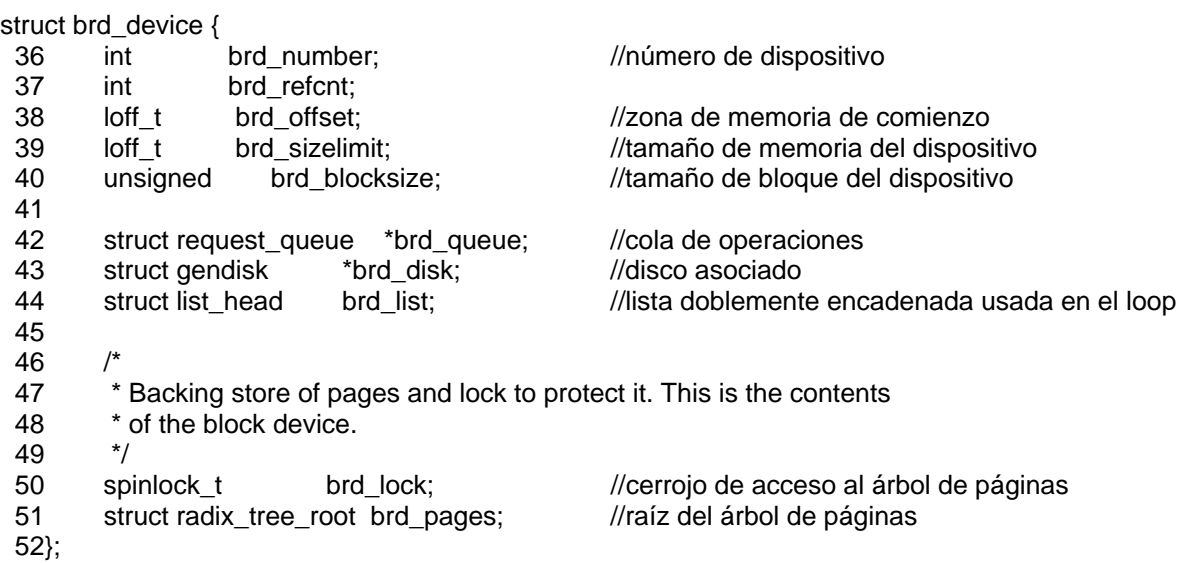

Estructura encargada de actuar como interfaz para llamadas al núcleo

static struct block device operations brd fops =  $\{$ 377 .owner = THIS MODULE,  $378$   $.10 \text{cm} =$  brd  $.10 \text{cm}$ 379#ifdef CONFIG\_BLK\_DEV\_XIP 380 .direct\_access = brd\_direct\_access, 381#endif 382};

Este módulo hace uso de la estructura radix\_tree\_root, cuya especificación se encuentra en el fichero /include/linux/radix-tree.h

61struct radix\_tree\_root { 62 unsigned int height; 63 gfp\_t gfp\_mask; 64 struct radix\_tree\_node \*rnode; 65};

Es una estructura de tipo árbol, donde cada nodo representa una página. Algunas de las operaciones utilizadas son:

*/\*inserta un elemento en el árbol de páginas, en la posición indicada\*/*  155int radix\_tree\_insert(struct radix\_tree\_root \*, unsigned long, void \*);

*/\*busca un elemento en el árbol de páginas\*/*  156void \*radix\_tree\_lookup(struct radix\_tree\_root \*, unsigned long);

```
/*elimina el elemento indicado del árbol*/ 
158void *radix tree_delete(struct radix_tree_root *, unsigned long);
```
*/\*busca y devuelve todo los elementos del árbol, desde el first\_index hasta un máximo de max\_items elementos\*/* 

```
160radix tree_gang_lookup(struct radix_tree_root *root, void **results,
161 unsigned long first index, unsigned int max items);
```
/\*asegura que haya espacio en el árbol para una nueva página y lo reserva\*/ 164int radix tree\_preload(gfp\_t gfp\_mask);

/\*terminar la reserva del espacio y devolver al sistema a su estado habitual\*/ 178static inline void radix\_tree\_preload\_end(void) 179{ preempt\_enable(); 181}

Hace uso de las estructuras bio y gendisk, ya vistas en otros capítulos.

## **Ramdisk 3. Funciones**

A continuación se detallan cada una de las funciones del módulo linux/drivers/block/brd.c que contribuyen en el funcionamiento del manejador que estamos tratando:

#### *brd\_lookup\_page*

```
/* 
  55 * Look up and return a brd's page for a given sector. 
  56 */ 
  57static struct page *brd_lookup_page(struct brd_device *brd, sector_t sector) 
  58{ 
 59 pgoff tidx;
  60 struct page *page; 
  61 
 62
  63 * The page lifetime is protected by the fact that we have opened the 
  64 * device node -- brd pages will never be deleted under us, so we 
  65 * don't need any further locking or refcounting. 
  66 * 
  67 * This is strictly true for the radix-tree nodes as well (ie. we 
 68 * don't actually need the rcu_read_lock()), however that is not a
  69 * documented feature of the radix-tree API so it is better to be 
  70 * safe here (we don't have total exclusion from radix tree updates
```
*Universidad de Las Palmas de Gran Canaria* 31 -4

```
71 * here, only deletes).<br>72 */
72
 73 rcu_read_lock(); 
74 \overline{idx} = sector >> PAGE_SECTORS_SHIFT; /* sector to page index */
 75 page = radix_tree_lookup(&brd->brd_pages, idx); 
 76 rcu_read_unlock(); 
 77 
78 BUG_ON(page && page->index != idx);
 79 
       return page;
 81}
```
 Esta función busca una página determinada por el parámetro sector que se le especifica. Si la encuentra, devuelve un puntero a la misma, y NULL en caso contrario. A continuación se muestra su diagrama de flujo:

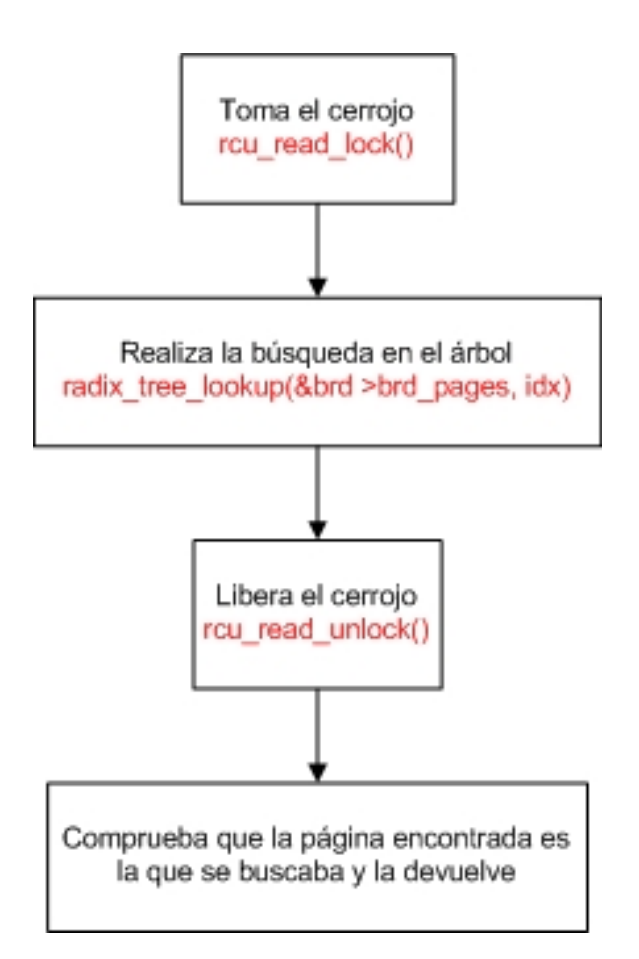

### *brd\_insert\_page:*

```
/* 
  84 * Look up and return a brd's page for a given sector. 
  85 * If one does not exist, allocate an empty page, and insert that. Then 
  86 * return it. 
  87 */ 
  88static struct page *brd_insert_page(struct brd_device *brd, sector_t sector) 
  89{ 
 90 pgoff tidx;
  91 struct page *page; 
  92 gfp_t gfp_flags; 
  93 
  94 page = brd_lookup_page(brd, sector); 
  95 if (page) 
  96 return page; 
  97 
  98 /* 
99 * Must use NOIO because we don't want to recurse back into the 100 * block or filesystem layers from page reclaim.
          * block or filesystem layers from page reclaim.
101
 102 * Cannot support XIP and highmem, because our ->direct_access 
 103 * routine for XIP must return memory that is always addressable. 
 104 * If XIP was reworked to use pfns and kmap throughout, this 
105 * restriction might be able to be lifted.
 106 */ 
107 gfp flags = GFP NOIO GFP ZERO;
108#ifndef CONFIG_BLK_DEV_XIP<br>109 of flags l= GFP_HIGHN
         gfp_f flags | = \_GFP_f HIGHMEM;
 110#endif 
111 page = alloc_page(GFP_NOIO | _GFP_HIGHMEM | _GFP_ZERO);
 112 if (!page) 
 113 return NULL; 
 114 
 115 if (radix_tree_preload(GFP_NOIO)) { 
116 free page(page);
117 return NULL;
118 \} 119 
120 spin_lock(&brd->brd_lock);
121 \vec{a} \cdot \vec{b} = \vec{b} sector >> PAGE_SECTORS_SHIFT;<br>122 if (radix tree insert(&brd->brd pages. idx.
         if (radix tree insert(&brd->brd pages, idx, page)) {
123 free page(page);
124 page = radix tree \text{lookup}(8\text{brd}\text{-}\text{brd} pages, \text{idx});
125 BUG ON(!page);
126 BUG ON(page->index != idx);
 127 } else 
128 page->index = idx;<br>129 spin unlock(&brd->brd
         spin_unlock(&brd->brd_lock);
 130 
131 radix tree preload end();
 132 
 133 return page; 
 134}
```
*Universidad de Las Palmas de Gran Canaria* 31 -6

Esta función busca una página desde la posición indicada por el parámetro sector. Si existe devuelve un puntero a la misma, y si no, crea una vacía y la inserta en el árbol, en caso de que no haya ningún problema. Seguidamente se muestra los diferentes pasos del procedimiento:

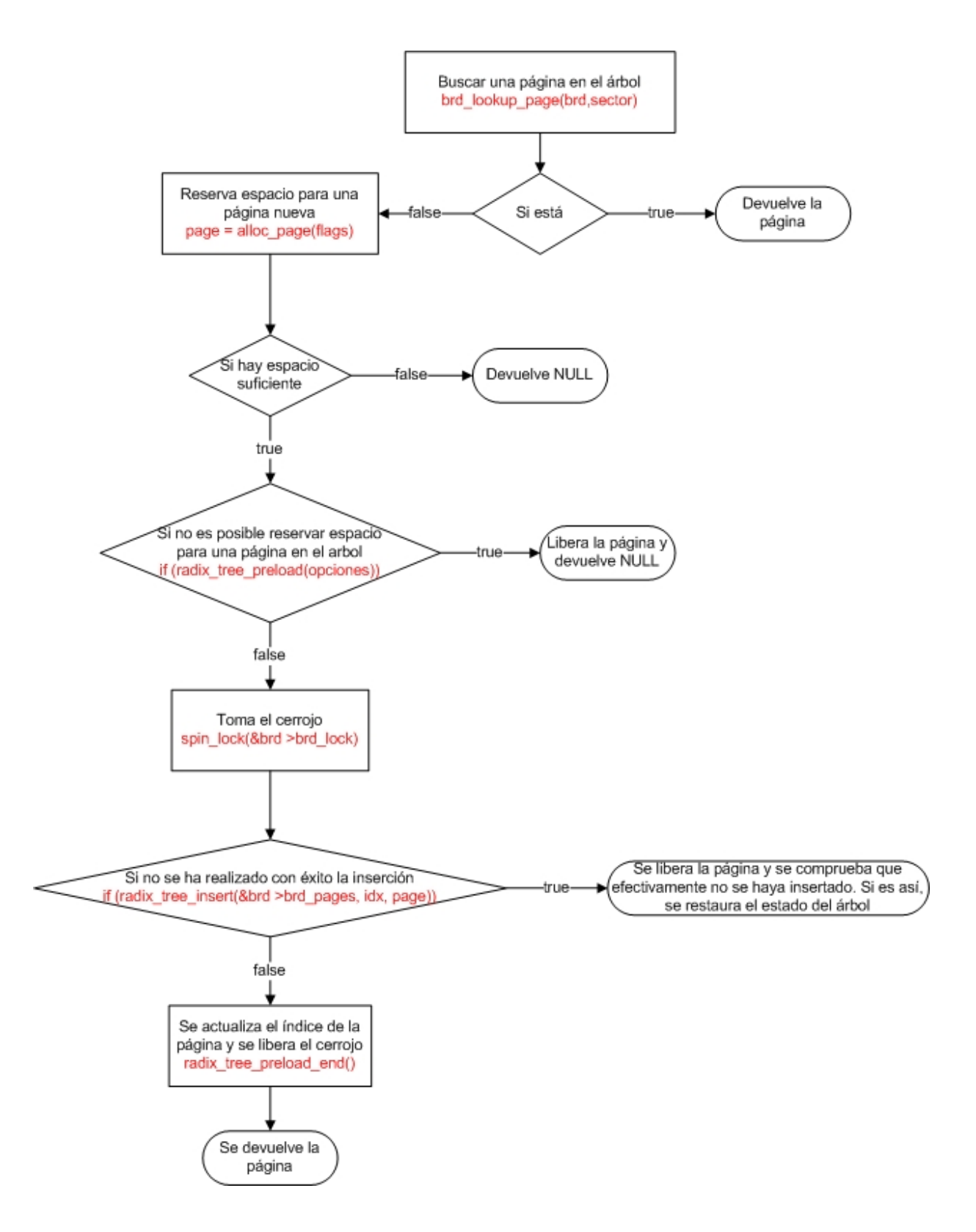

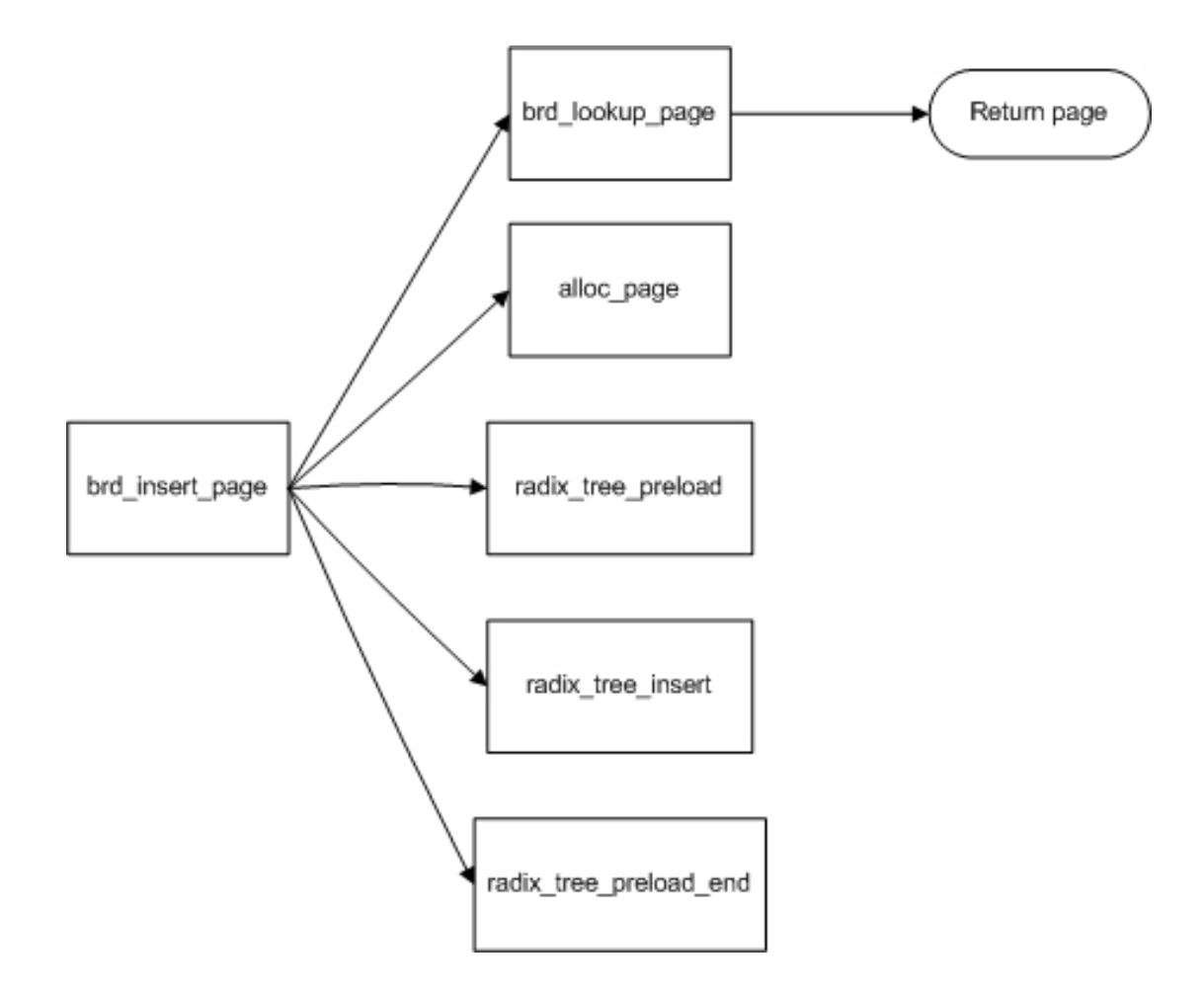

## *brd\_free\_pages*

```
/* 
137 * Free all backing store pages and radix tree. This must only be called when
 138 * there are no other users of the device. 
 139 */ 
 140#define FREE_BATCH 16 
 141static void brd_free_pages(struct brd_device *brd) 
 142{ 
143 unsigned long pos = 0;
 144 struct page *pages[FREE_BATCH]; 
 145 int nr_pages; 
146<br>147
        do { 148 int i; 
 149 
 150 nr_pages = radix_tree_gang_lookup(&brd->brd_pages, 
151 (void **)pages, pos, FREE_BATCH);
 152 
153 for (i = 0; i < nr pages; i++) {
 154 void *ret; 
 155 
 156 BUG_ON(pages[i]->index < pos); 
157 pos = pages[i]->index;
 158 ret = radix_tree_delete(&brd->brd_pages, pos); 
159 BUG ON(!ret || ret != pages[i]);
160 _______________free_page(pages[i]);
 161 }
```
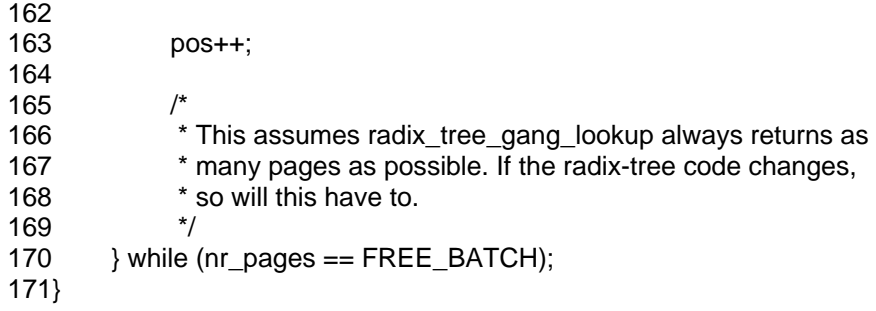

Va liberando las páginas del árbol una a una, y finalmente pone a nulo el puntero a la raíz del árbol. En otras palabras, elimina las páginas y libera el espacio que tenían reservado en memoria. Veámos como esto es llevado a cabo de una manera esquemática:

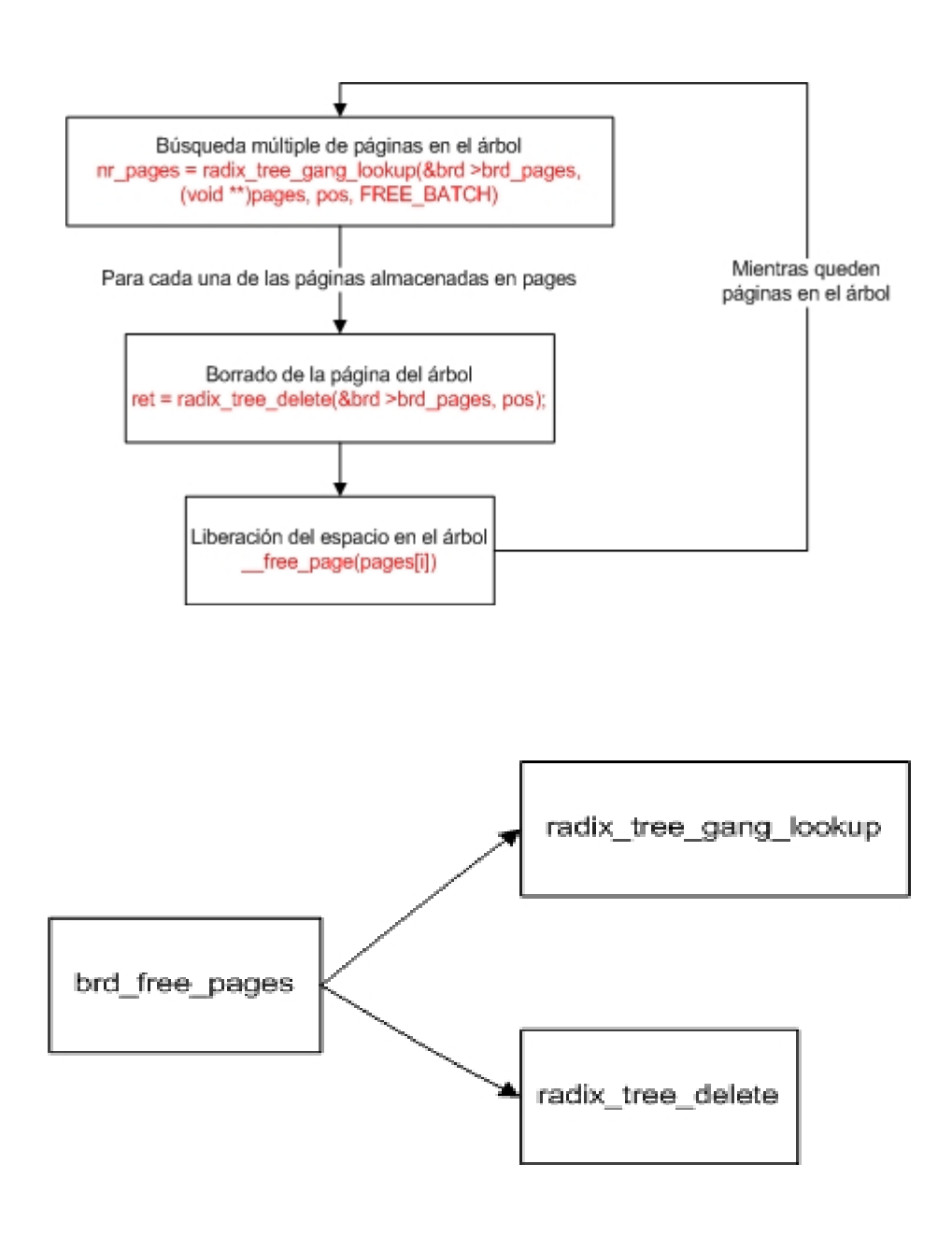

### *copy\_to\_brd\_setup*

```
/* 
 174 * copy_to_brd_setup must be called before copy_to_brd. It may sleep. 
 175 */ 
 176static int copy_to_brd_setup(struct brd_device *brd, sector_t sector, size_t n) 
 177{ 
 178 unsigned int offset = (sector & (PAGE_SECTORS-1)) << SECTOR_SHIFT; 
179 size t copy;
 180 
181 copy = min_t(size_t, n, PAGE_SIZE - offset);
182 if (!brd insert page(brd, sector))
 183 return -ENOMEM; 
184 if (copy < n) {
185 sector += copy >> SECTOR_SHIFT;
 186 if (!brd_insert_page(brd, sector)) 
187 return - ENOMEM:
 188 } 
 189 return 0; 
 190}
```
Esta función prepara el dispositivo para realizar una copia, es decir, reserva el espacio, introduciendo nuevas páginas en el árbol, de acuerdo con el tamaño especificado por el parámetro n. La reserva comienza en la dirección de memoria especificada por el parámetro sector.

#### *copy\_to\_brd*

```
/* 
 193 * Copy n bytes from src to the brd starting at sector. Does not sleep. 
 194 */ 
 195static void copy_to_brd(struct brd_device *brd, const void *src, 
196 sector t sector, size t n)
 197{ 
 198 struct page *page; 
 199 void *dst; 
 200 unsigned int offset = (sector & (PAGE_SECTORS-1)) << SECTOR_SHIFT; 
 201 size_t copy; 
 202 
        copy = min t(size t, n, PAGE SIZE - offset);
 204 page = brd_lookup_page(brd, sector); 
 205 BUG_ON(!page); 
 206 
207 dst = kmap_atomic(page, KM_USER1);
 208 memcpy(dst + offset, src, copy); 
209 kunmap_atomic(dst, KM_USER1);
 210 
211 if (copy < n) {
 212 src += copy; 
 213 sector += copy >> SECTOR_SHIFT; 
214 copy = n - copy;
 215 page = brd_lookup_page(brd, sector);
```
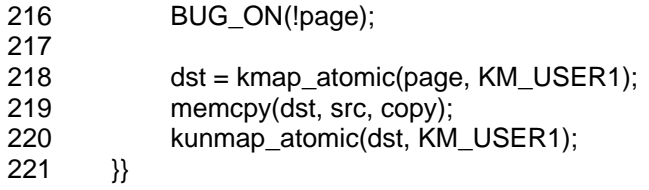

Esta función se encarga de copiar n bytes desde src en el dispositivo, empezando desde donde indica el parámetro sector. Es el proceso análogo a la escritura en el dispositivo. Véase el diagrama de flujo:

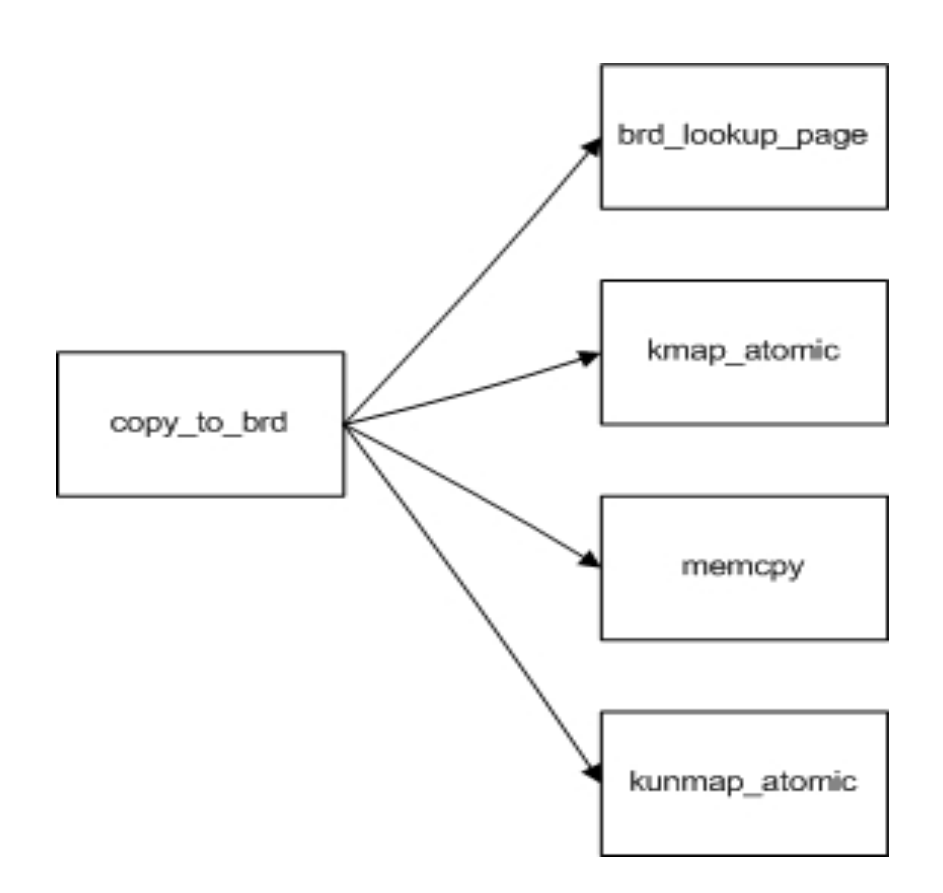

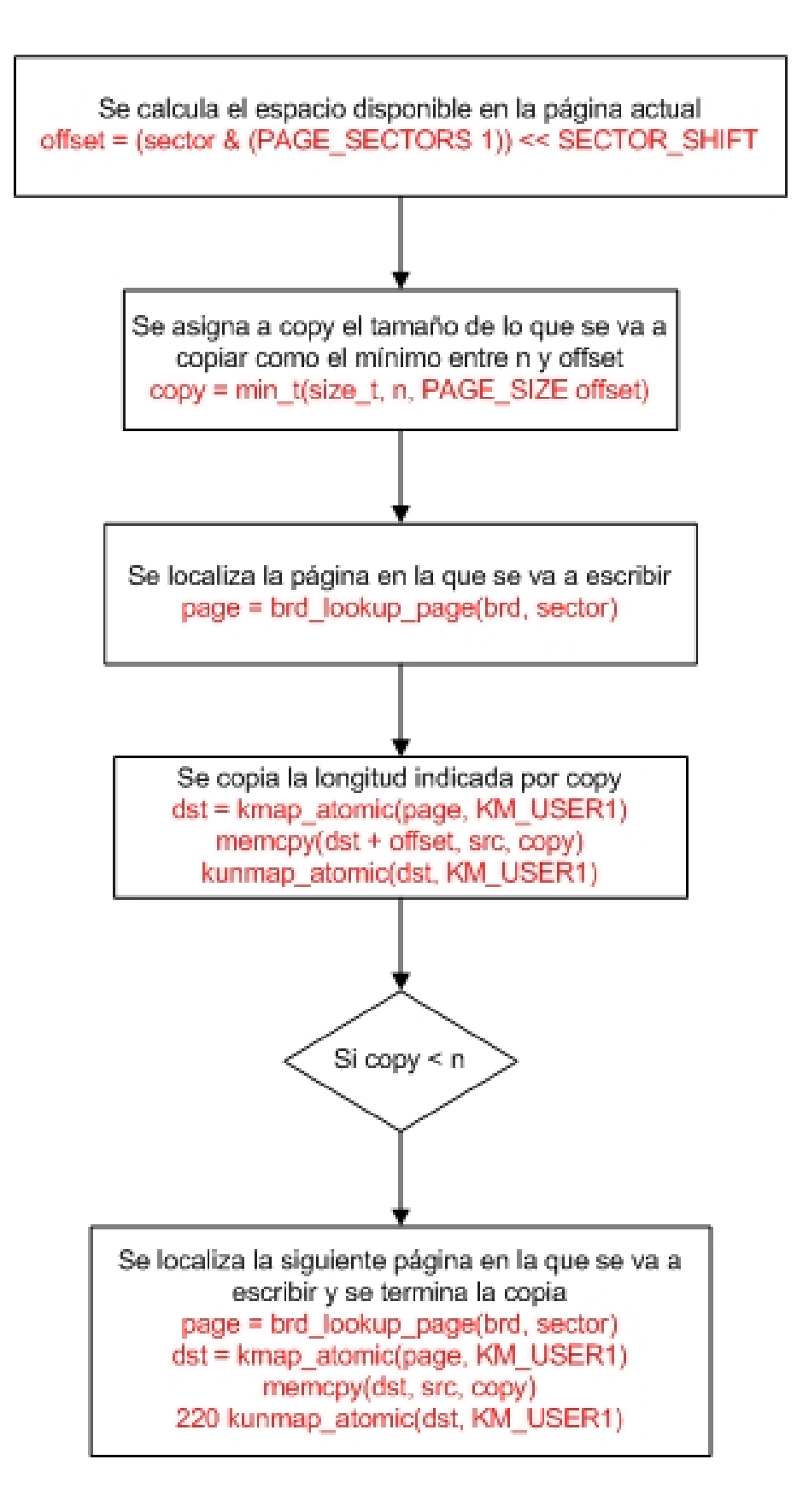

### *copy\_from\_brd*

```
/* 
225 * Copy n bytes to dst from the brd starting at sector. Does not sleep.
 226 */ 
 227static void copy_from_brd(void *dst, struct brd_device *brd, 
 228 sector_t sector, size_t n) 
 229{ 
 230 struct page *page; 
 231 void *src; 
 232 unsigned int offset = (sector & (PAGE_SECTORS-1)) << SECTOR_SHIFT; 
 233 size_t copy; 
 234 
235 copy = min_t(size_t, n, PAGE_SIZE - offset);
 236 page = brd_lookup_page(brd, sector); 
237 if (page) {<br>238 src =
238 src = kmap_atomic(page, KM_USER1);<br>239 memcpy(dst, src + offset, copy);
            memory(dst, src + offset, copy);240 kunmap_atomic(src, KM_USER1);
241 } else
 242 memset(dst, 0, copy); 
 243 
244 if (copy < n) {
245 dst += copy:
 246 sector += copy >> SECTOR_SHIFT; 
247 copy = n - copy;
248 page = brd lookup page(brd, sector);
 249 if (page) { 
 250 src = kmap_atomic(page, KM_USER1); 
 251 memcpy(dst, src, copy); 
252 kunmap atomic(src, KM_USER1);
 253 } else 
 254 memset(dst, 0, copy); 
 255 } 
 256}
```
Esta función copia n bytes al destino (dst) desde el dispositivo brd empezando en la dirección de memoria indicada por el parámetro sector. Es la función que implementa la lectura del dispositivo. A continuación se muestra su diagrama de flujo, muy similar al de la escritura:

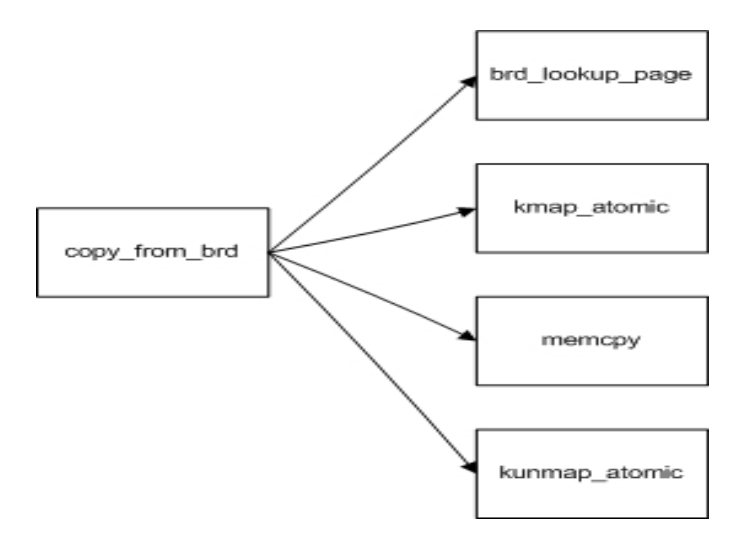

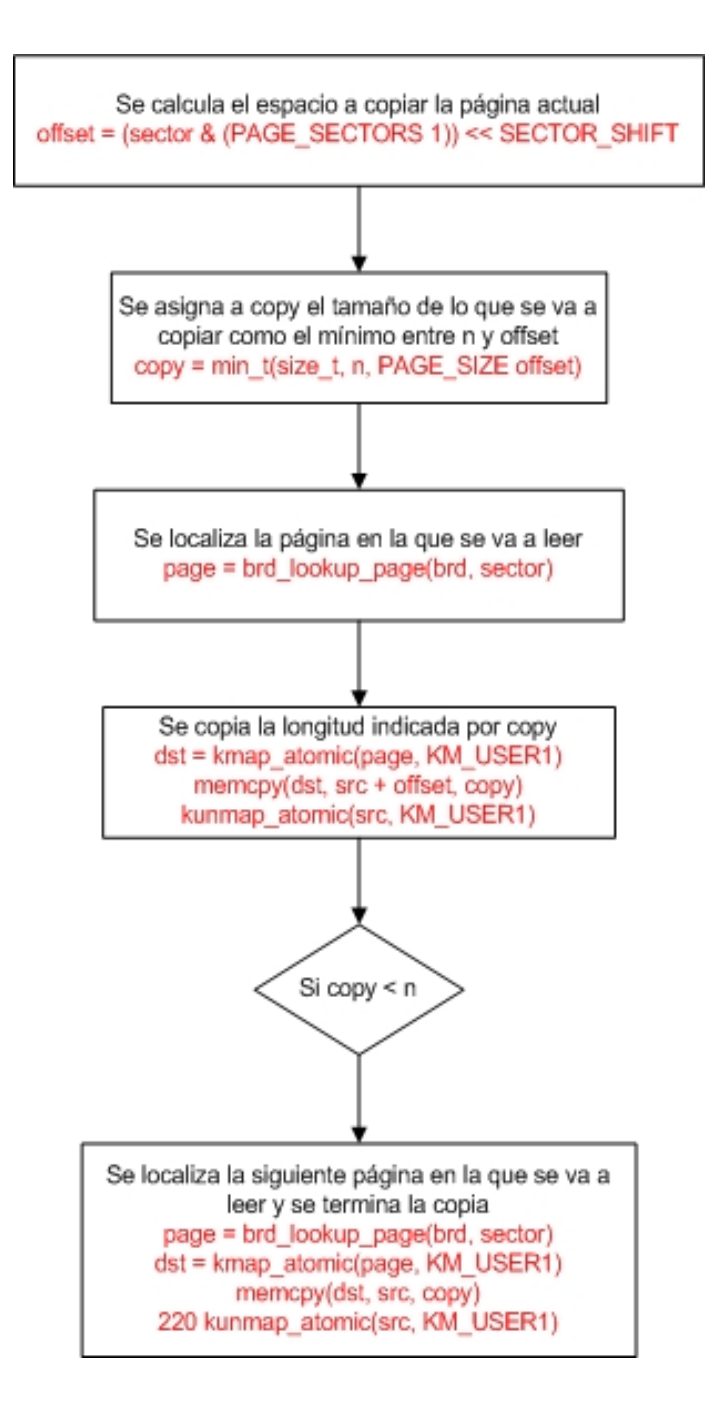

### *brd\_do\_bvec:*

```
/* 
 259 * Process a single bvec of a bio. 
 260 */ 
 261static int brd_do_bvec(struct brd_device *brd, struct page *page, 
 262 unsigned int len, unsigned int off, int rw, 
 263 sector_t sector) 
 264{ 
 265 void *mem; 
266 int err = 0;
 267 
268 if (rw != READ) {
 269 err = copy_to_brd_setup(brd, sector, len); 
 270 if (err) 
 271 goto out; 
 272 } 
 273 
274 mem = kmap atomic(page, KM USER0);
275 if (rw == READ) {
276 copy from brd(mem + off, brd, sector, len);
 277 flush_dcache_page(page); 
 278 } else 
279 copy to brd(brd, mem + off, sector, len);
 280 kunmap_atomic(mem, KM_USER0); 
 281 
 282out: 
 283 return err; 
 284}
```
Esta función ejecuta una operación de entrada/salida, que será una lectura o escritura en el dispositivo brd en función de lo que indique el parámetro entero rw y a partir de la posición de memoria indicada por el parámetro sector. Ésta es la encargada de llamar a las dos funciones anteriores. Su diagrama de fujo es el que sigue:

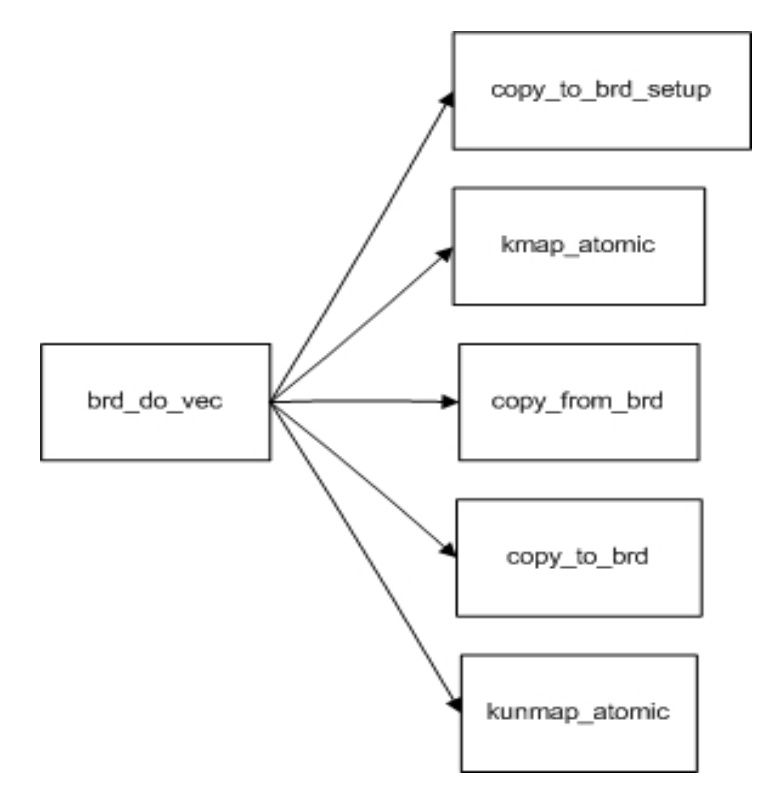

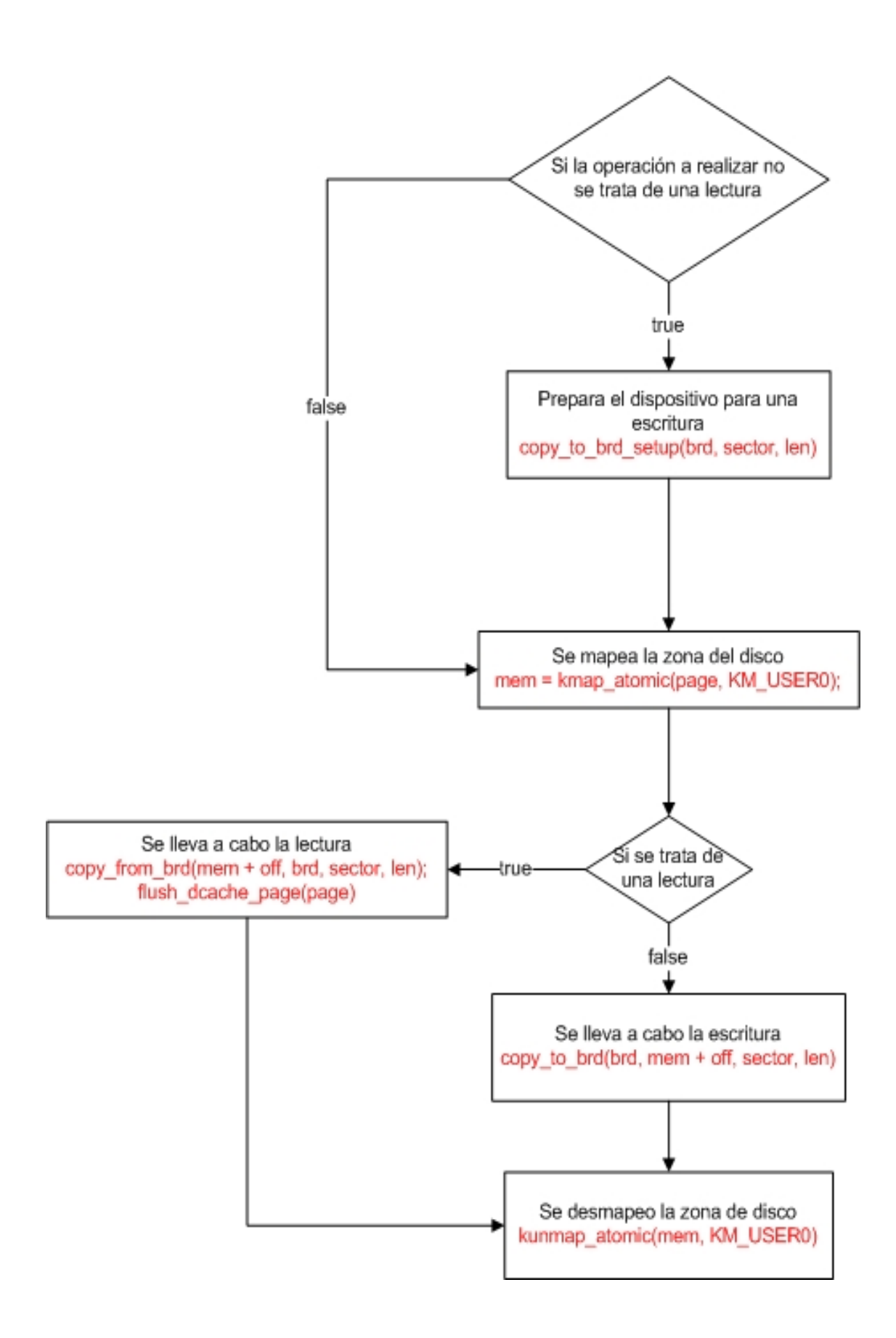

### *brd\_make\_request:*

```
static int brd_make_request(struct request_queue *q, struct bio *bio) 
 287{ 
 288 struct block_device *bdev = bio->bi_bdev; 
 289 struct brd_device *brd = bdev->bd_disk->private_data; 
 290 int rw; 
 291 struct bio_vec *bvec; 
 292 sector_t sector; 
 293 int i; 
294 int err = -EIO;
295<br>296
       sector = bio-<b>b</b>i sector; 297 if (sector + (bio->bi_size >> SECTOR_SHIFT) > 
 298 get_capacity(bdev->bd_disk)) 
299 goto out:
 300 
301 rw = biorw(bio);302 if (rw == READA)
303 rw = READ;
 304 
 305 bio_for_each_segment(bvec, bio, i) { 
 306 unsigned int len = bvec->bv_len; 
 307 err = brd_do_bvec(brd, bvec->bv_page, len, 
 308 bvec->bv_offset, rw, sector); 
 309 if (err) 
 310 break; 
 311 sector += len >> SECTOR_SHIFT; 
 312 } 
 313 
 314out: 
 315 bio_endio(bio, err); 
 316 
 317 return 0; 
 318}
```
Se solicita una operación de entrada/salida a través de esta función. Hace las veces de interfaz entre el sistema y el módulo que estamos tratando para la llamada a la función brd\_do\_vec. A continuación se muestra el proceso que sigue:

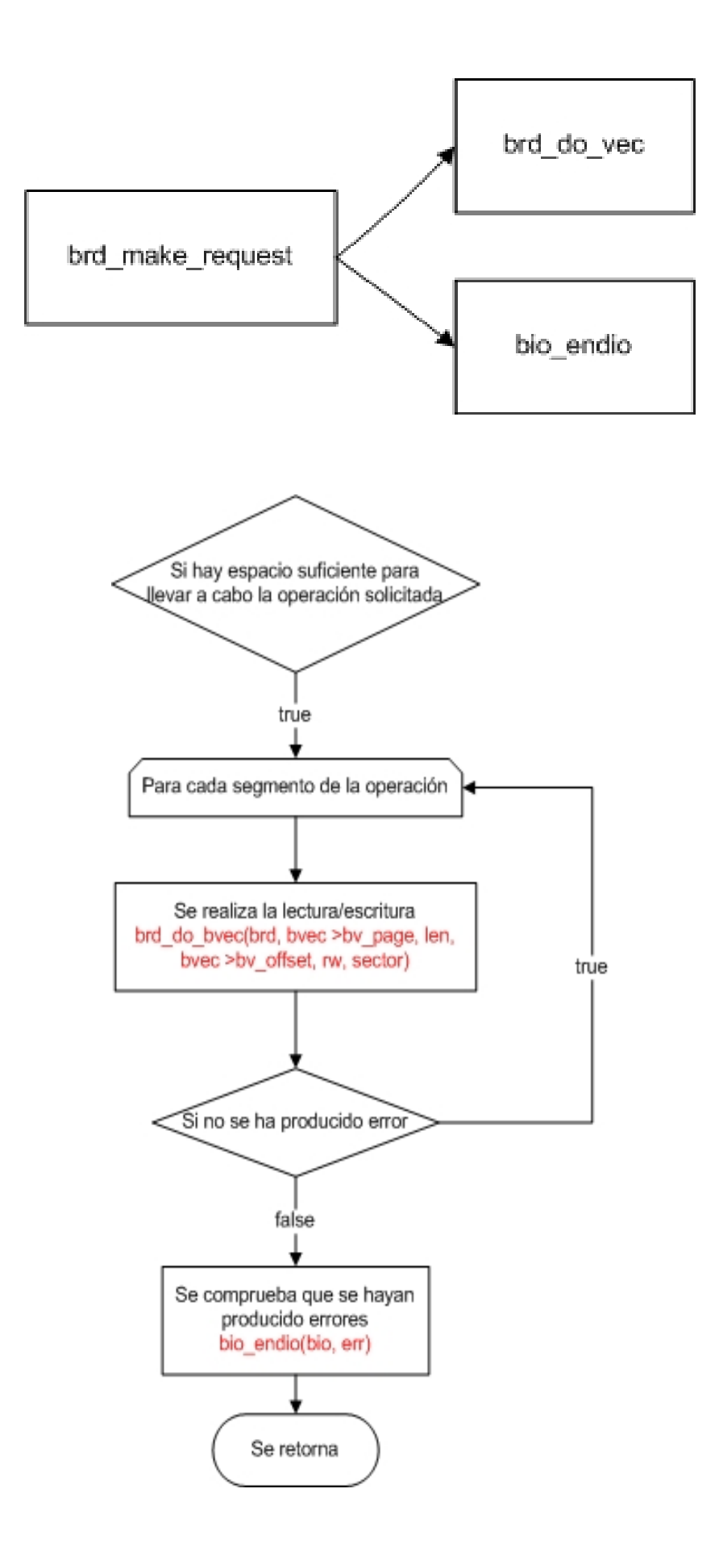

### *brd\_direct\_access:*

#ifdef CONFIG\_BLK\_DEV\_XIP 321static int brd\_direct\_access (struct block\_device \*bdev, sector\_t sector, 322 unsigned long \*data) 323{  $324$  struct brd device \*brd = bdev->bd disk->private data; 325 struct page \*page; 326 327 if (!brd) 328 return -ENODEV; 329 if (sector & (PAGE\_SECTORS-1)) 330 return -EINVAL; 331 if (sector + PAGE\_SECTORS > get\_capacity(bdev->bd\_disk)) 332 return -ERANGE; 333 page = brd\_insert\_page(brd, sector); 334 if (!page) 335 return -ENOMEM; 336  $*$ data = (unsigned long)page address(page); 337 338 return 0; 339} 340#endif

Esta función define el acceso directo si está activada la opción de configuración CONF\_BLK\_DEV\_XIP, que permite el XIP filesystems en un dispositivo RAM. No se necesita hacer mapeo ni uso de funciones del módulo para llevar a cabo la lectura en el dispositivo. Busca las páginas en el árbol directamente. A continuación se muestra su diagrama de flujo:

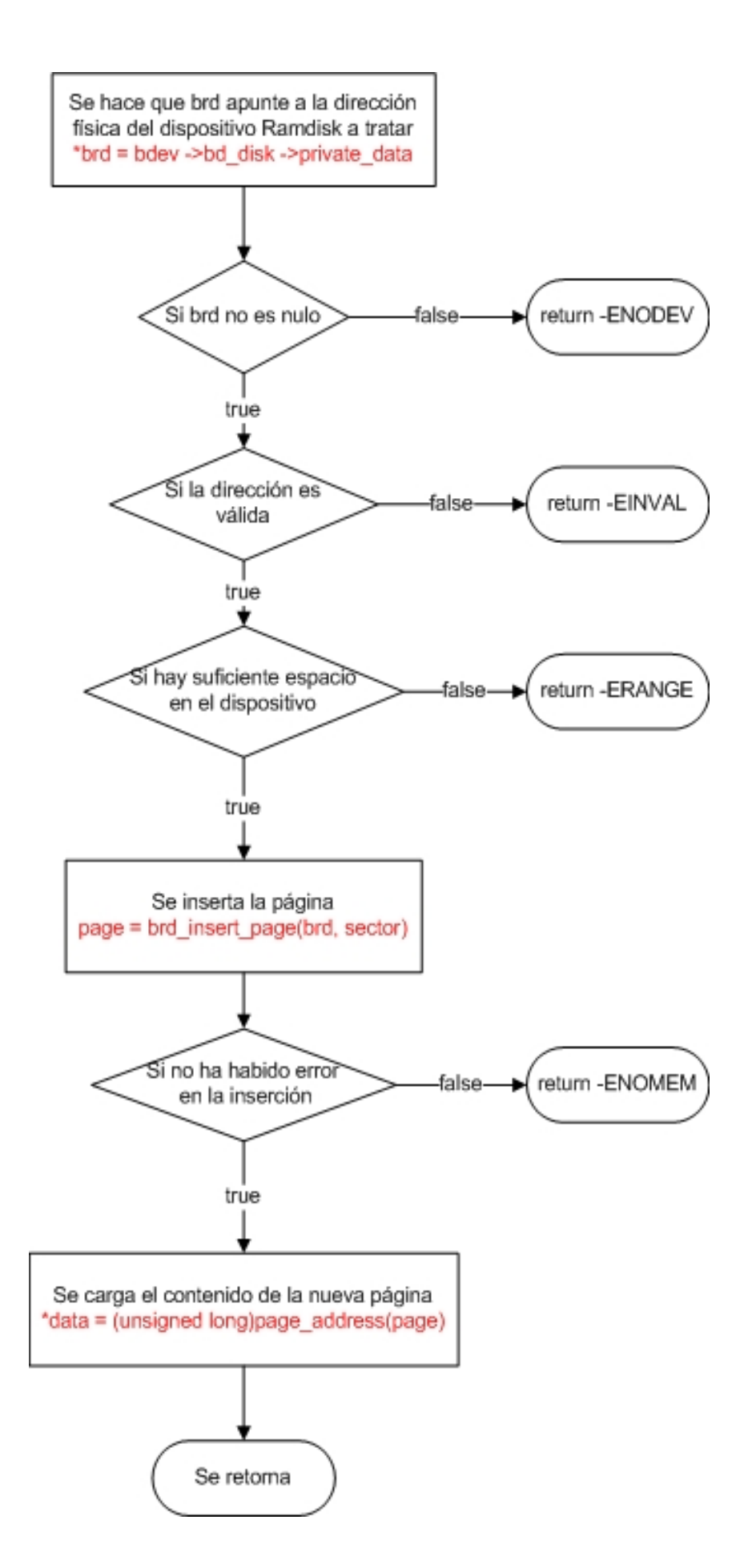

*Universidad de Las Palmas de Gran Canaria* 31 -20

### *brd\_ioctl:*

```
static int brd_ioctl(struct inode *inode, struct file *file, 
 343 unsigned int cmd, unsigned long arg) 
 344{ 
 345 int error; 
346 struct block device *bdev = inode->i bdev;
347 struct brd_device *brd = bdev->bd_disk->private_data;
 348 
 349 if (cmd != BLKFLSBUF) 
 350 return -ENOTTY; 
 351 
352
 353 * ram device BLKFLSBUF has special semantics, we want to actually 
354 * release and destroy the ramdisk data.<br>355 */
355
 356 mutex_lock(&bdev->bd_mutex); 
 357 error = -EBUSY; 
358 if (bdev->bd_openers <= 1) {
 359 /* 
360 * Invalidate the cache first, so it isn't written<br>361 * back to the device.
              * back to the device.
 362 * 
 363 * Another thread might instantiate more buffercache here, 
364 * but there is not much we can do to close that race.<br>365 */
365
 366 invalidate_bh_lrus(); 
367 truncate inode pages(bdev->bd inode->i_mapping, 0);
 368 brd_free_pages(brd); 
 369 error = 0; 
 370 } 
 371 mutex_unlock(&bdev->bd_mutex); 
 372 
 373 return error; 
 374}
```
Implementa la llamada al sistema ioctl. Si el comando cmd especificado es diferente de BLKFLSBUF, devuelve un error, indicando que se trata de un comando no válido. En otro caso, libera la memoria asociada al inode y elimina el dispositivo RAM, liberando la memoria reservada con la función brd\_free\_pages(brd).

#### • **Configuración de parámetros:**

/\* 385 \* And now the modules code and kernel interface. 386 \*/ 387static int rd\_nr; 388int rd\_size = CONFIG\_BLK\_DEV\_RAM\_SIZE; 389module\_param(rd\_nr, int, 0); 390MODULE\_PARM\_DESC(rd\_nr, "Maximum number of brd devices"); 391module\_param(rd\_size, int, 0); 392MODULE\_PARM\_DESC(rd\_size, "Size of each RAM disk in kbytes."); 393MODULE\_LICENSE("GPL"); 394MODULE\_ALIAS\_BLOCKDEV\_MAJOR(RAMDISK\_MAJOR);

Se definen diferentes flags y opciones de configuración, que serán tomadas en cuenta por el núcleo al crear un nuevo dispositivo RAM Disk.

Por último, si en el arranque no está definida la carga modular, será necesario utilizar las siguientes funciones de inicialización del dispositivo RAM Disk.

 396#ifndef MODULE 397/\* Legacy boot options - nonmodular \*/ 398static int \_\_init ramdisk\_size(char \*str) 399{ 400 rd\_size = simple\_strtol(str, NULL, 0); 401 return 1; 402} 403static int \_\_init ramdisk\_size2(char \*str) 404{ 405 return ramdisk\_size(str); 406} 407 setup("ramdisk=", ramdisk size); 408 setup("ramdisk size=", ramdisk size2); 409#endif

### **Creación y manejo desde un terminal**

En los sistemas operativos basados en Linux (y en UNIX en general) que vienen con el soporte para RAM disk por defecto sólo es necesario crear una partición con el sistema de ficheros deseado y montarla en un directorio a partir del dispositivo /dev/ram0, que ya existe. Para obtener una lista de los ramdisks disponibles en el sistema, por ejemplo puede ejecutarse el comando ls -al /dev/ram\*. Mientras no se asigne un sistema de ficheros o se monten los ramdisks no ocupan memoria principal. Veamos un ejemplo de como inicializar un RAM disk:

# Crea el directorio donde montaremos el ramdisk mkdir -p /tmp/ramdisk0 # Crea un sistema de ficheros en el disco (lo formatea) mkfs -t ext2 /dev/ram0 # Monta el ramdisk en el directorio elegido mount /dev/ram0 /tmp/ramdisk0

Ahora ya tendríamos un disco duro virtual en memoria RAM al que podamos acceder normalmente como si fuera cualquier otro dispositivo (floppy, cdrom, usbdisk,...), y sobre el que podemos aplicar casi todos los comandos del terminal (cp, mkdir, etc.). Si no es posible la creación del ramdisk es posible que el núcleo no haya sido compilado con soporte para RAM disk, a pesar de que estos como dispositivos estén disponibles.

Un ejemplo práctico de la utilidad de los RAM disks aparece por ejemplo en las aplicaciones de red basadas en el modelo cliente-servidor. Pensemos en un servidor web que debe atender peticiones de infinidad de clientes. Si tiene que ir al disco duro para cargar una página y mandarla al destino correspondiente la latencia sería mayor que si tenemos el contenido accesible en un RAM disk. Al iniciar el servidor podríamos volcar los contenidos a un ramdisk creado:

tar -C /home/httpd\_real -c . | tar -C /home/httpd\_ram -x

## **Carga de un RAM disk desde un dispositivo**

Linux permite inicializar el contenido de un disco ram un dispositivo. Esto resulta particularmente útil en el caso de un disco de arranque, con un sistema de archivos que se carga en el RAM disk creado en el arranque del sistema.

En el inicio del sistema se llama a rd\_load después de rd\_init, que a su vez llama a rd load image en caso de que el punto de montaje (directorio /) esté dentro de un disco de arranque externo (floppy, cdrom, etc.). Si queremos que siempre se cargue un determinado dispositivo en un RAM disk en el inicio del sistema el núcleo debe estar compilado con la opción CONFIG BLK DEV INITRD. Si lo hacemos en vez de llamarse a rd\_load se llama a initrd\_load.

Cuando se inicia el núcleo se reserva una zona de memoria para los RAM disks que se hayan cargado. Para cada uno de ellos se guardan las direcciones de inicio y fin en las variables initrd\_start e initrd\_end respectivamente.

#### **Función rd\_load\_image**

- 1. Abre el RAM disk y el dispositivo a leer con blk\_open.
- 2. Identifica el tipo de sistema de ficheros del dispositivo. Soporta Minix, Ext2 e imágenes comprimidas con gzip.
- 3. Carga el contenido, llamando a la función read asociada al RAM disk para cada bloquue del dispositivo.
- 4. Los buffers que se asignaron al dispositivo fuente se invalidan y se cierra el dispositivo.

# **Bibliografía**

- http://lxr.linux.no/source/drivers**/block/brd.c**
- Programación linux 2.0. API de sistema y funcionamiento del núcleo.
- http://acapulco.dyndns.org/manual/src/linux26/brd\_8c.htm#e72c4ade9cd62a5 db3de758c85c13522

\_\_\_\_\_\_\_\_\_\_\_\_\_\_\_\_\_\_\_\_\_\_\_\_\_\_\_\_\_\_\_\_\_\_\_\_\_\_\_\_\_\_\_\_\_\_\_\_\_\_\_\_\_\_\_\_\_\_\_\_\_\_\_

• http://lxr.linux.no/linux+v2.6.25.4/Documentation/ramdisk.txt